## 1. Praca z dokumentem tekstowym

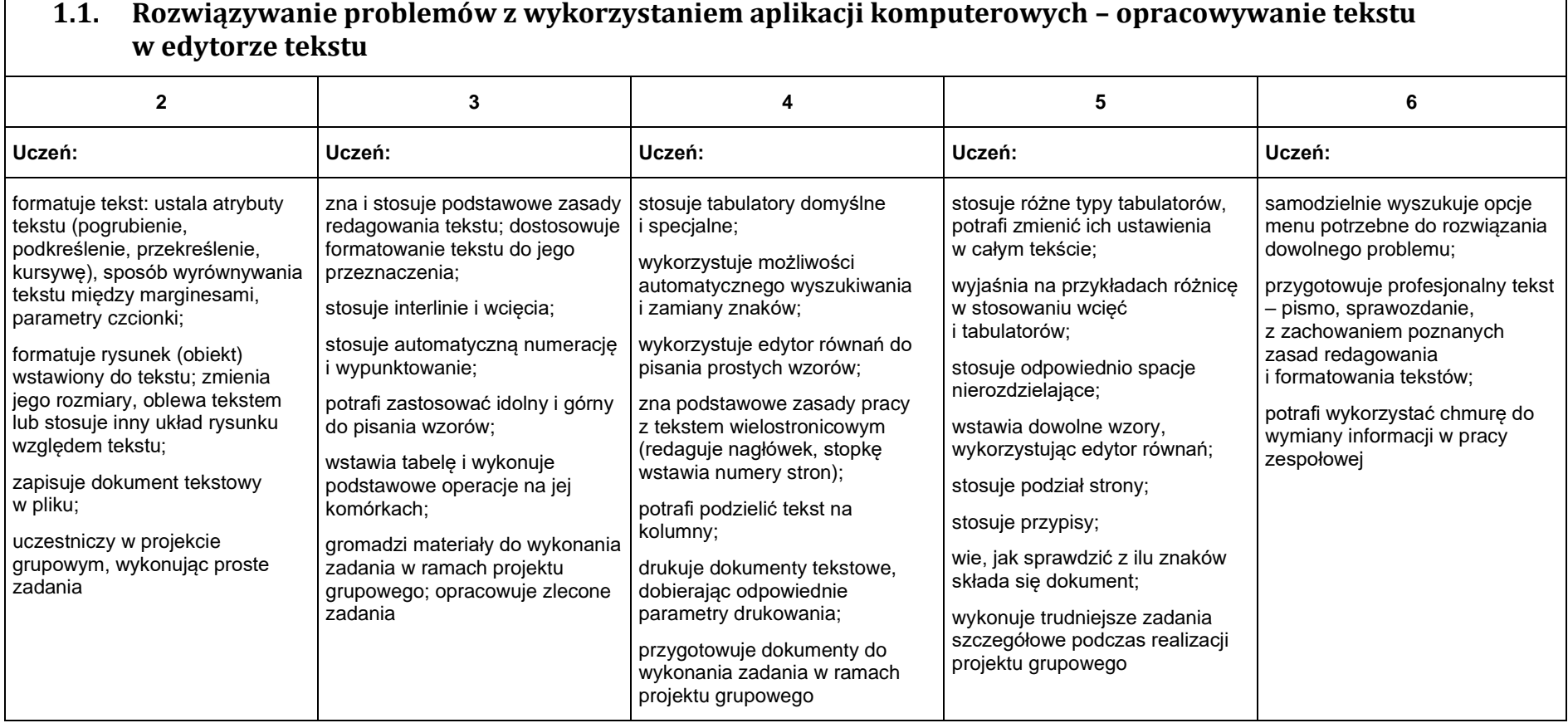

# 2. Algorytmika i programowanie

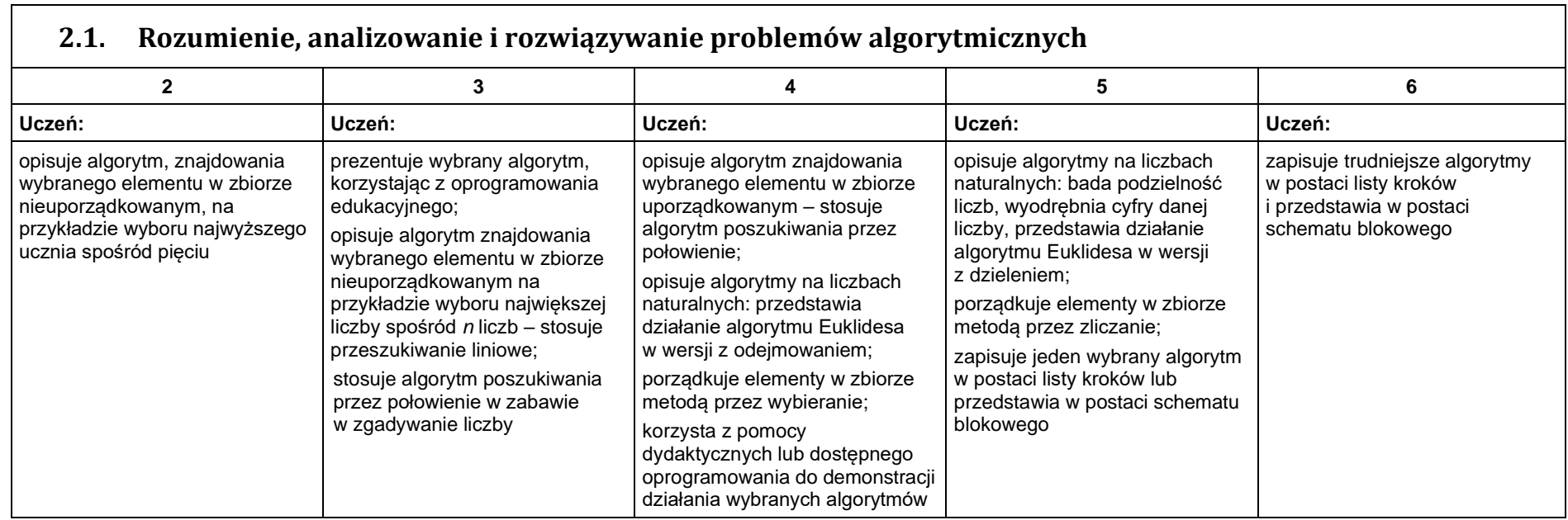

#### **2.2. Programowanie i rozwiązywanie problemów z wykorzystaniem komputera – tworzenie programów komputerowych**

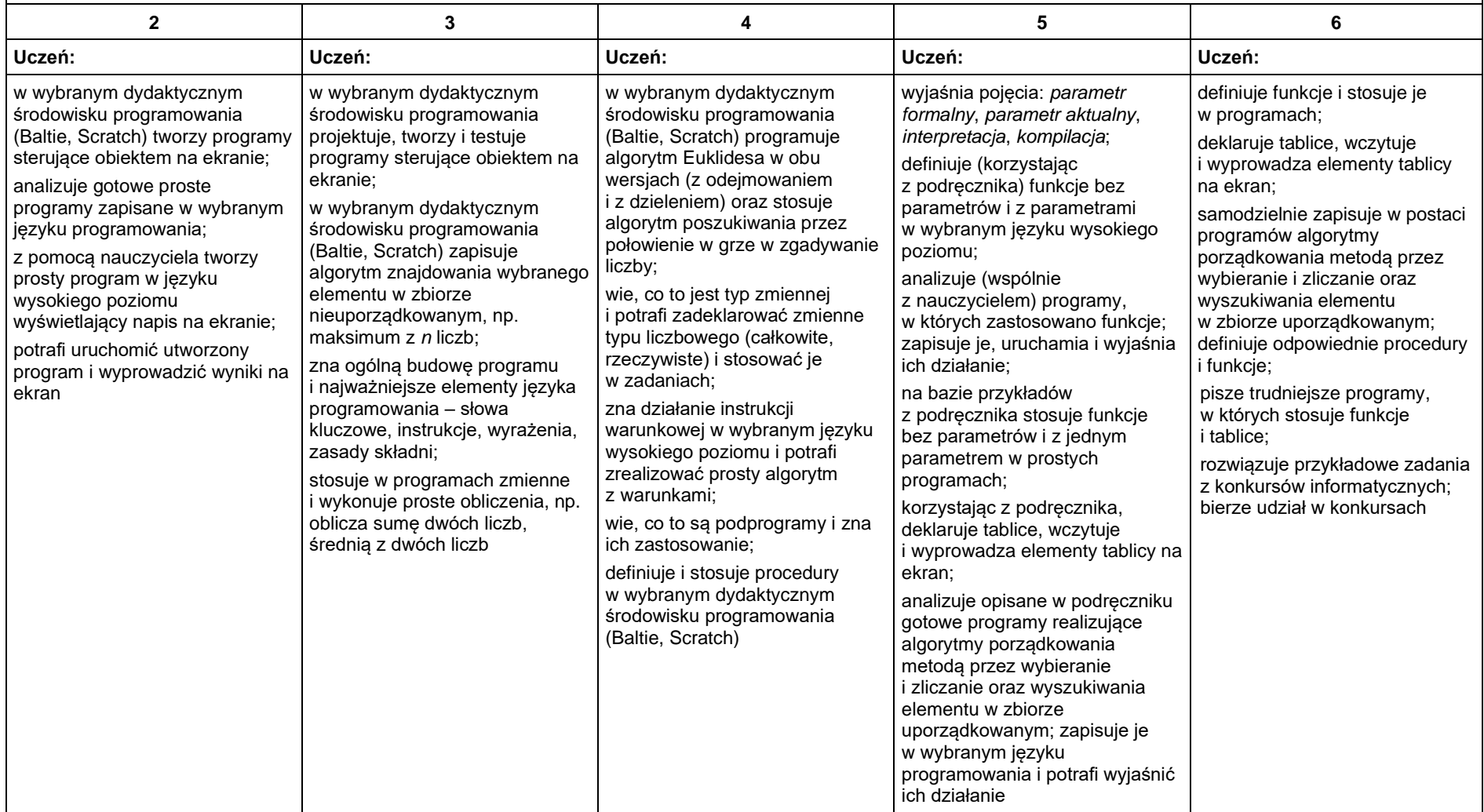

### 3. Projekty multimedialne

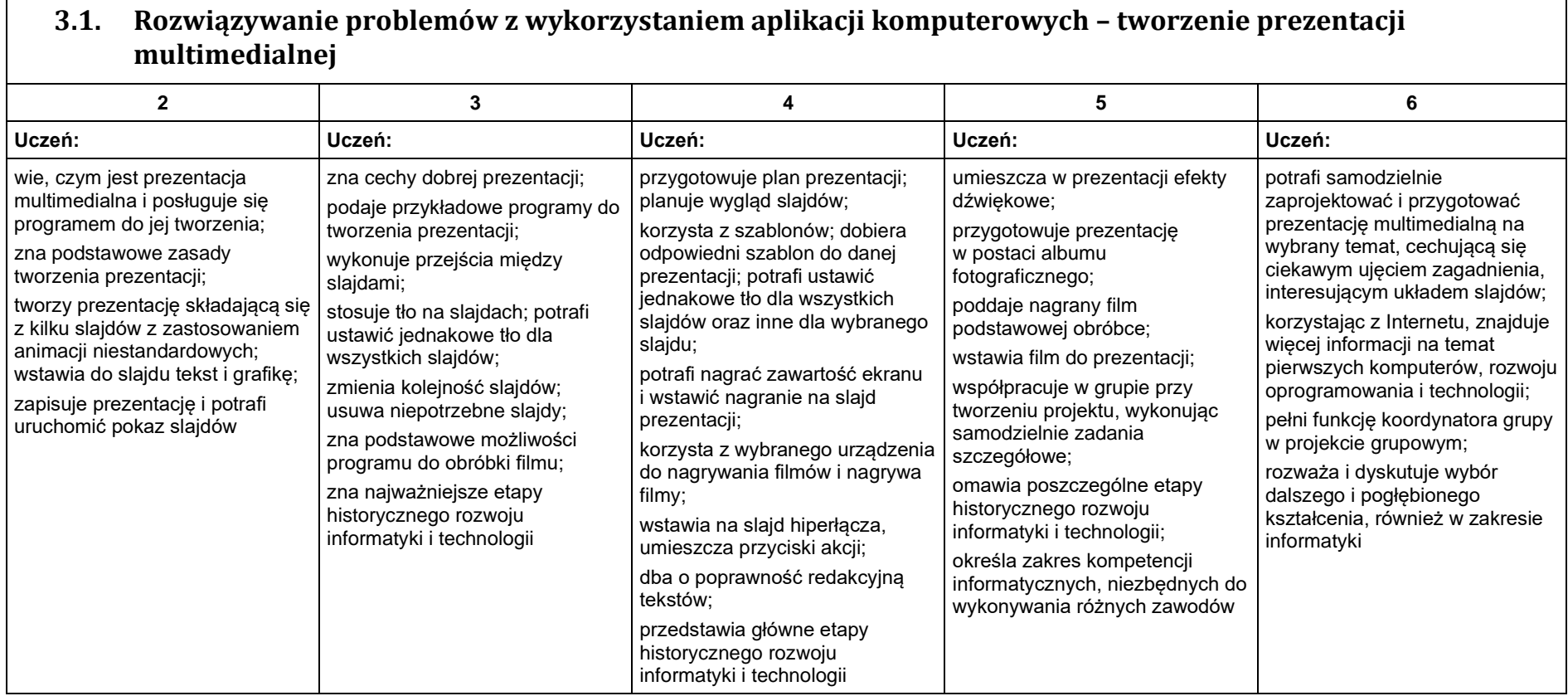

## 4. Obliczenia w arkuszu kalkulacyjnym

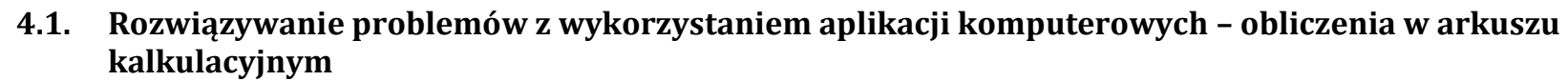

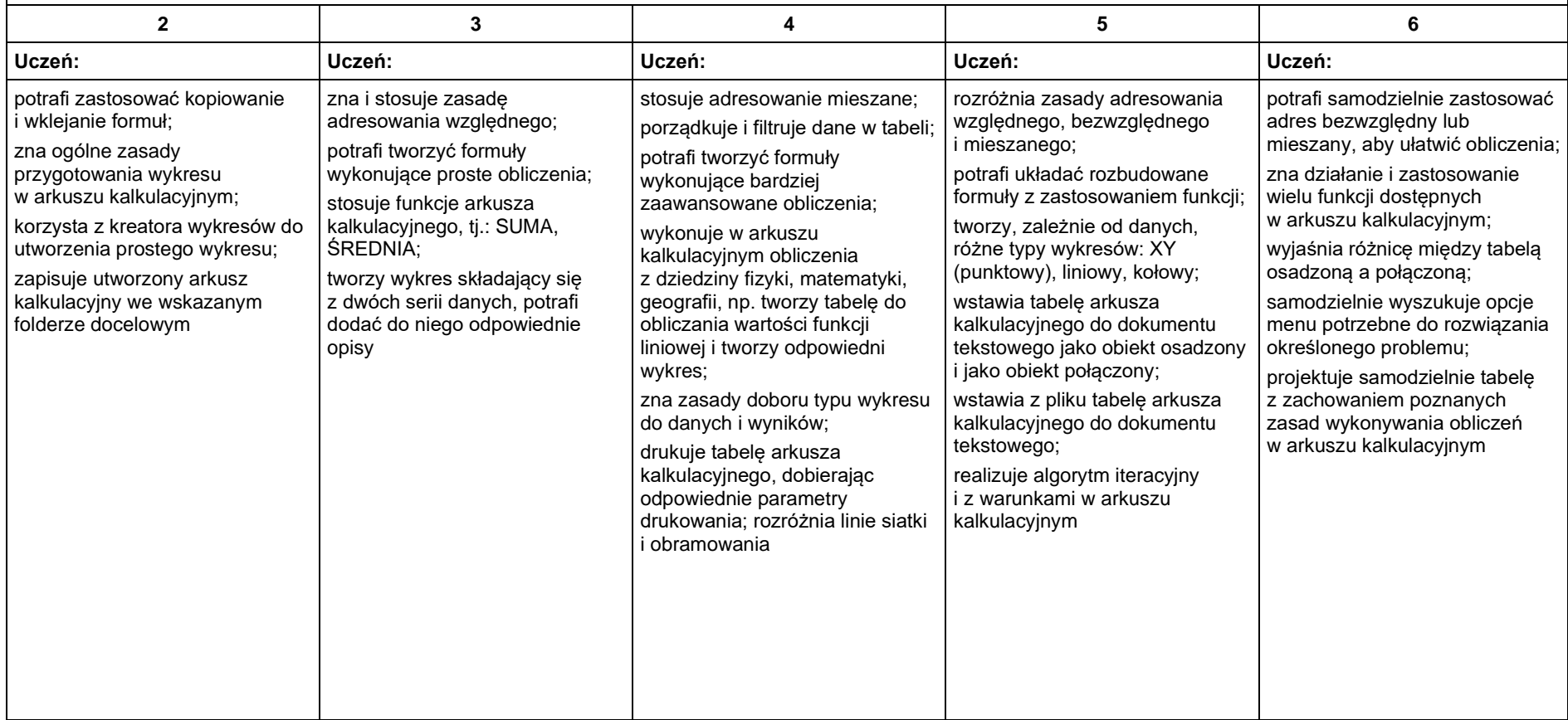

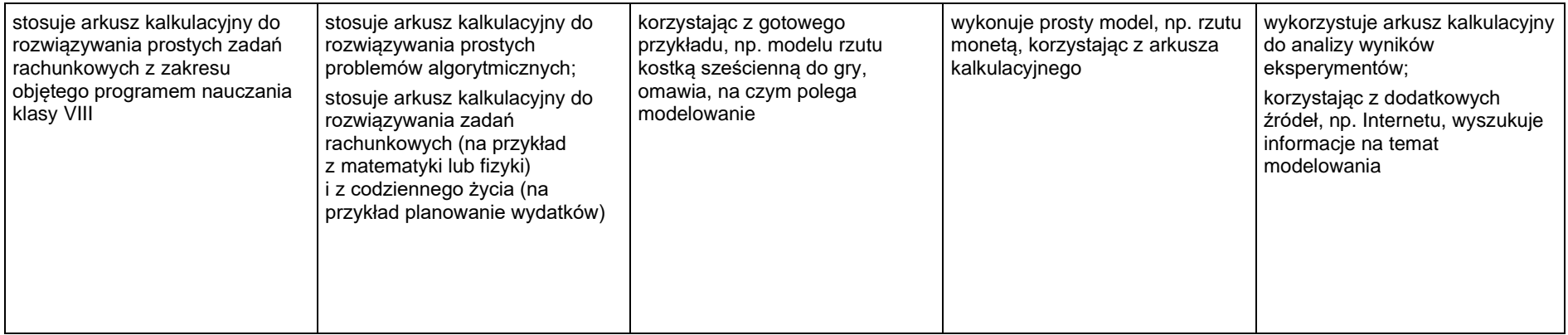

#### 5. Internet

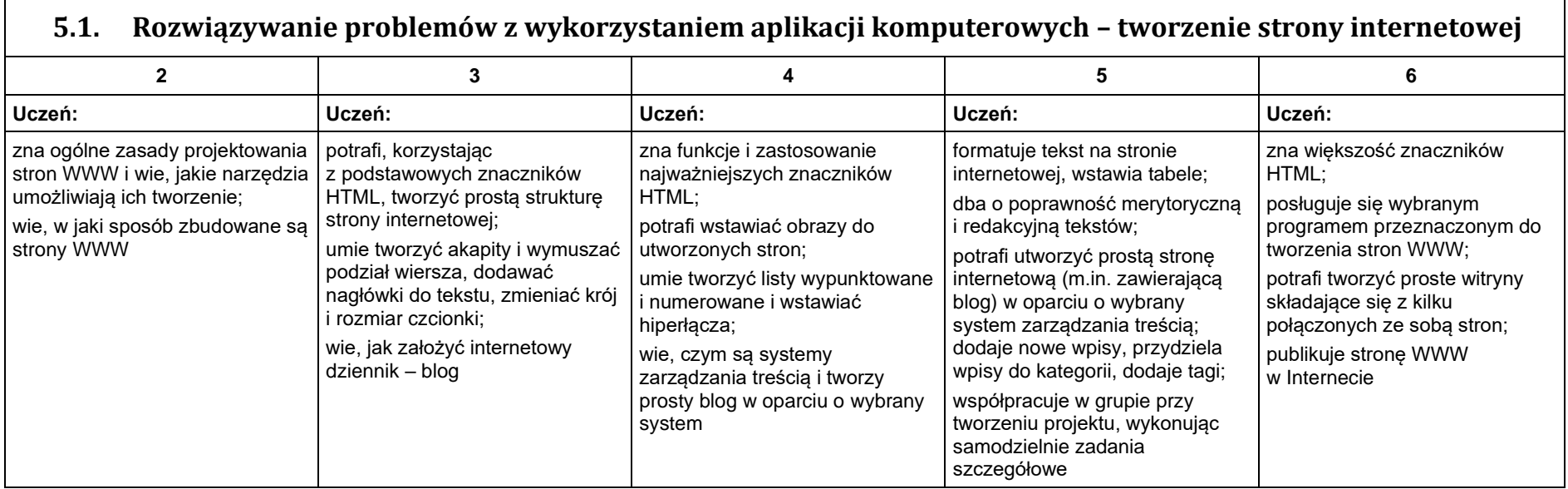